Philip Norman & Sunil Shah

## SCALING LIKE TWITTER WITH APACHE MESOS

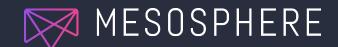

### MODERN INFRASTRUCTURE

#### **Dan the Datacenter Operator**

- Doesn't sleep very well
- Loves automation
- Wants to control what runs in his datacenter

#### Alice the Application Developer

- Finds setting up infrastructure tedious
- Wants her application to be deployed as quickly as possible

Modern Infrastructure **3 TENETS** 

## Clean separation of<br/>responsibilitiesNo more 3am wake<br/>upsEasy programmatic<br/>deployment

### Modern Infrastructure CLEAN SEPARATION

#### Before

- Dan cares about his hardware and Alice's software that runs on it
- Alice cares about her software and what hardware Dan provides

#### Now

- With Mesos, all the nodes are provisioned exactly the same (but may have heterogenous hardware).
- Dan doesn't care what software is deployed since applications are well encapsulated.
- Alice doesn't care where her software is deployed because it's easy enough to scale up and down.

4

Modern Infrastructure NO MORE 3AM WAKE UPS

#### Before

- Dan had to react every time an application or machine went down.

#### Now

- Mesos and Marathon monitor running tasks.
- If a task fails or is lost (due to a machine going offline), Mesos communicates that to Marathon.
- Marathon restarts the application.
- Dan gets to sleep peacefully!

#### Modern Infrastructure

### EASY PROGRAMMATIC DEPLOYMENT

#### Before

- Servers were handcrafted.
- Deploying new or updated software would require oversight and involvement from both Alice and Dan.

#### Now

- Dan provides Alice with her own instance of Marathon that makes it hard for her to take down someone else's application.
- Running applications are isolated from each other by Mesos.
- Marathon offers a nice API that allows Alice to easily deploy new versions safely.

## Apache Mesos LAYER OF ABSTRACTION

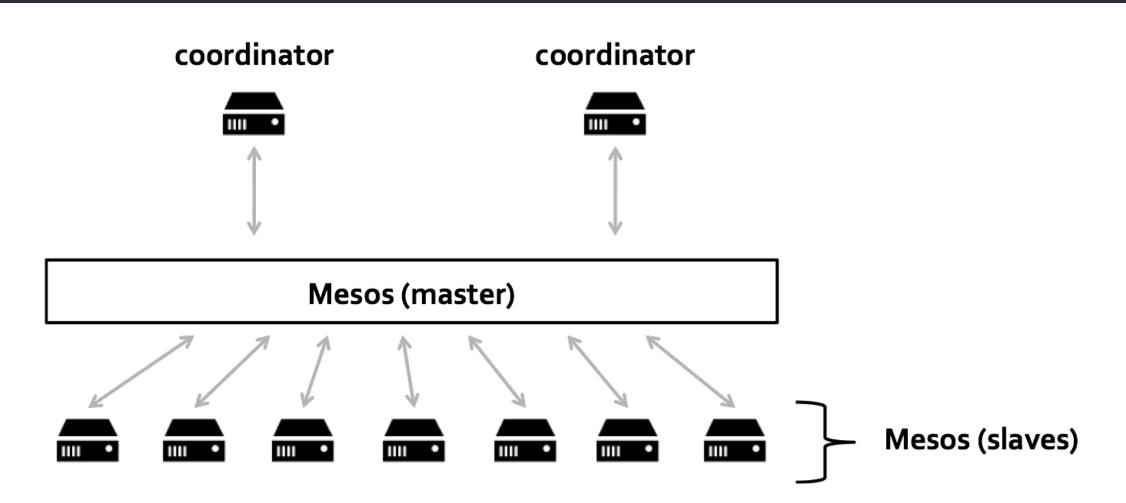

7

#### Apache Mesos INTRODUCTION

Apache Mesos is a cluster resource manager.

#### It handles:

- Aggregating resources and offering them to schedulers
- Launching tasks (i.e. processes) on those resources
- **Communicating the state of those tasks** back to schedulers

### **PRODUCTION CUSTOMERS AND MESOS USERS**

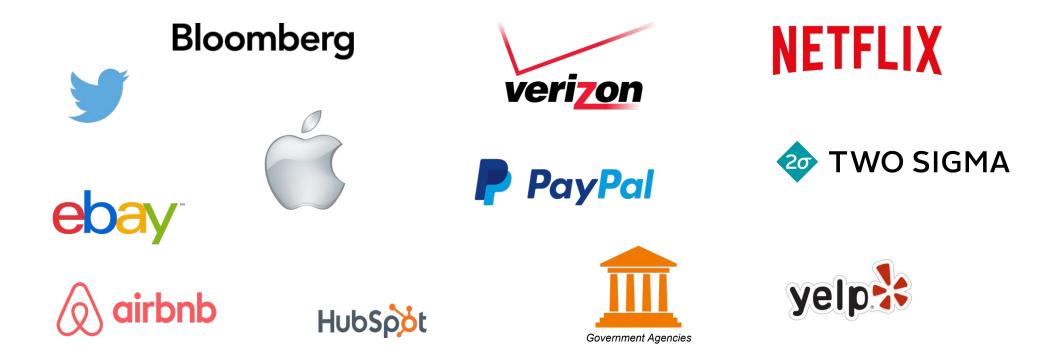

## MESOS: ORIGINS

### THE BIRTH OF MESOS

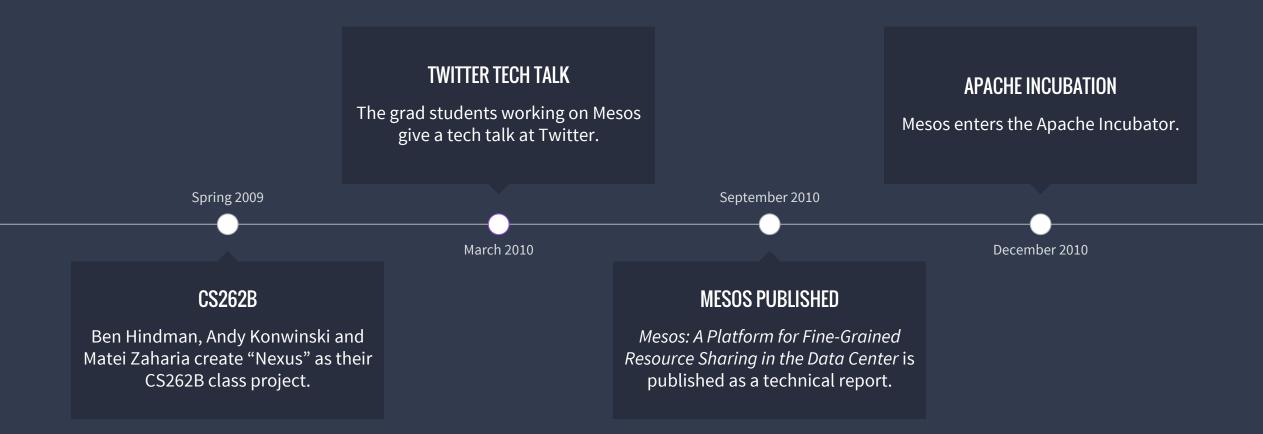

### TECHNOLOGY

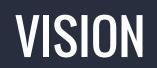

Mesos: A Platform for Fine-Grained Resource Sharing in the Data Center

Benjamin Hindman, Andy Konwinski, Matei Zaharia, Ali Ghodsi, Anthony D. Joseph, Randy Katz, Scott Shenker, Ion Stoica University of California, Berkeley

### Sharing resources between batch processing frameworks

- Hadoop
- MPI
- Spark

#### The Datacenter Needs an Operating System

Matei Zaharia, Benjamin Hindman, Andy Konwinski, Ali Ghodsi, Anthony D. Joseph, Randy Katz, Scott Shenker, Ion Stoica University of California, Berkeley

#### What does an operating system provide?

- Resource management
- Programming abstractions
- Security
- Monitoring, debugging, logging

## MESOS FUNDAMENTALS ARCHITECTURE

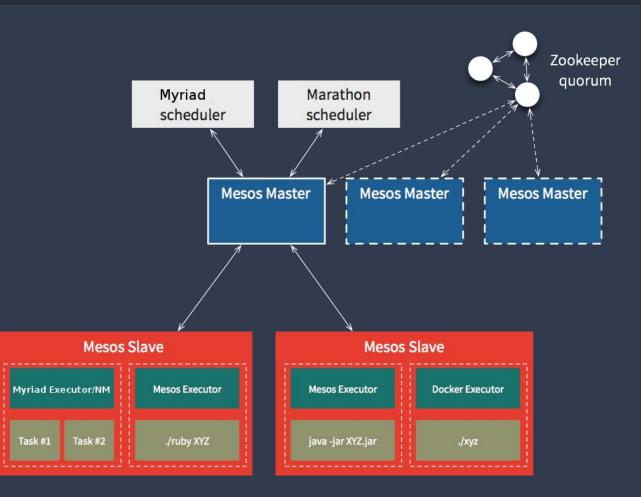

- Agents advertise resources to Master
- Master offers resources to Scheduler
- Scheduler rejects/uses resources
- Agents report task status to Master

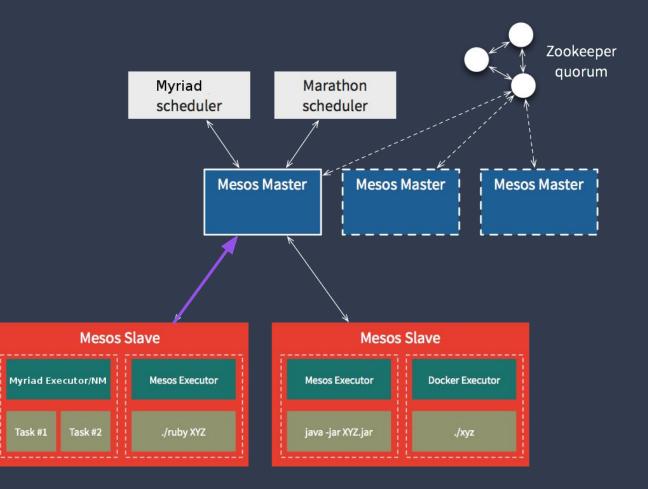

- Agents advertise resources to Master
- Master offers resources to Scheduler
- Scheduler rejects/uses resources
- Agents report task status to Master

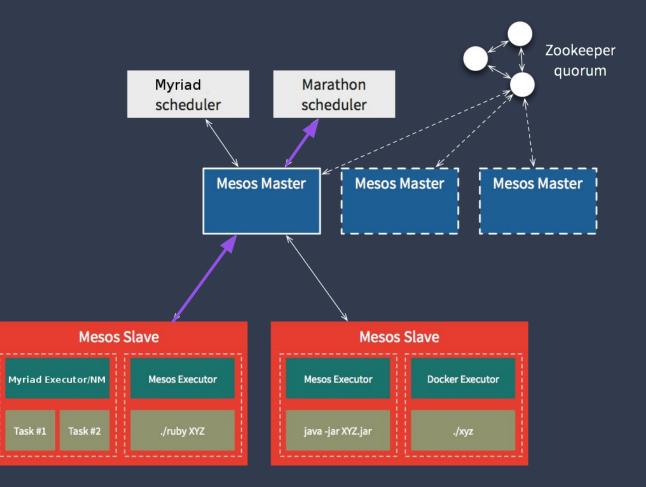

- Agents advertise resources to Master
- Master offers resources to Scheduler
- Scheduler rejects/uses resources
- Agents report task status to Master

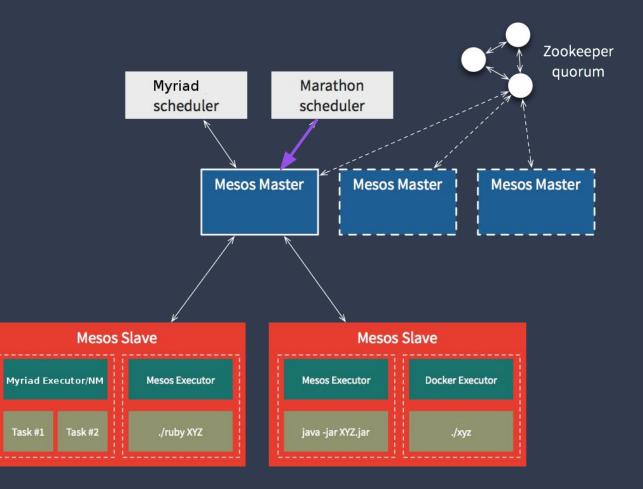

- Agents advertise resources to Master
- Master offers resources to Scheduler
- Scheduler rejects/uses resources
- Agents report task status to Master

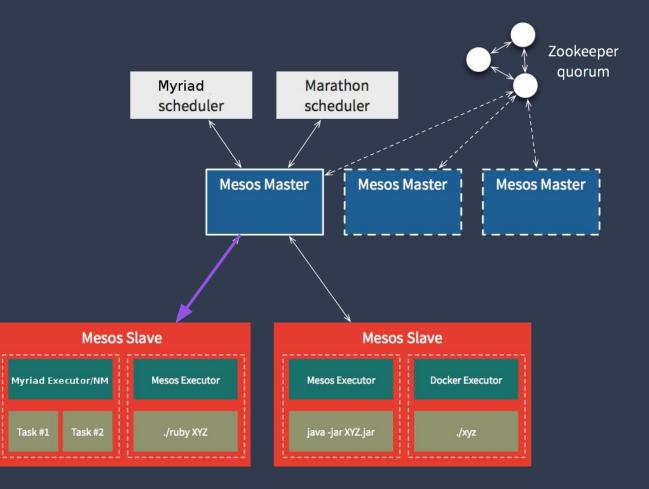

- Agents advertise resources to Master
- Master offers resources to Scheduler
- Scheduler rejects/uses resources
- Agents report task status to Master

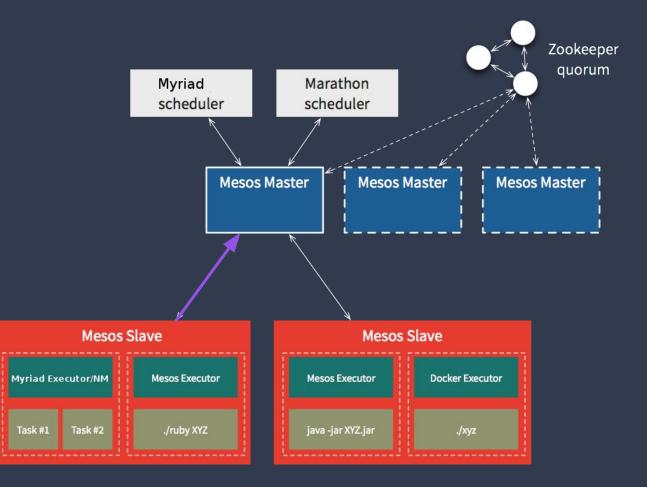

### **KEEP IT STATIC**

A naive approach to handling varied app requirements: **static partitioning**.

This can cope with heterogeneity, but is very expensive.

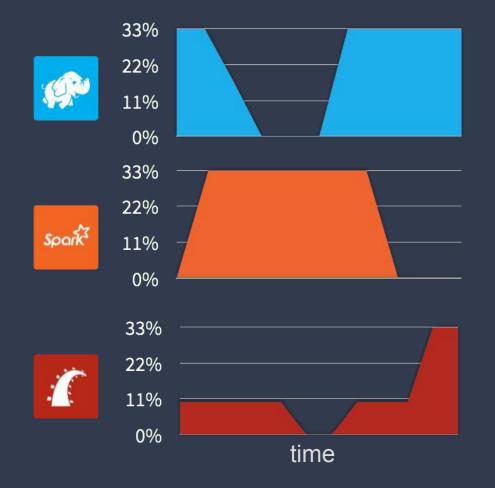

### **KEEP IT STATIC**

Maintaining sufficient headroom to handle peak workloads on all partitions leads to **poor utilisation** overall.

33% 22% (Q:r 11% 0% 33% 22% Spark 11% 0% 33% 22% 1 11% 0% time

### **SHARED RESOURCES**

Multiple frameworks can use the same cluster resources, with their share adjusting dynamically.

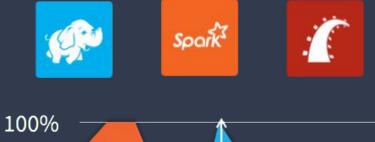

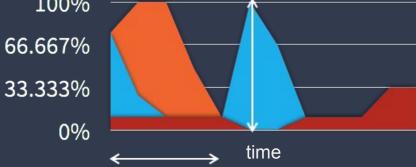

# TWITTER & MESOS

### THE BIRTH OF MESOS

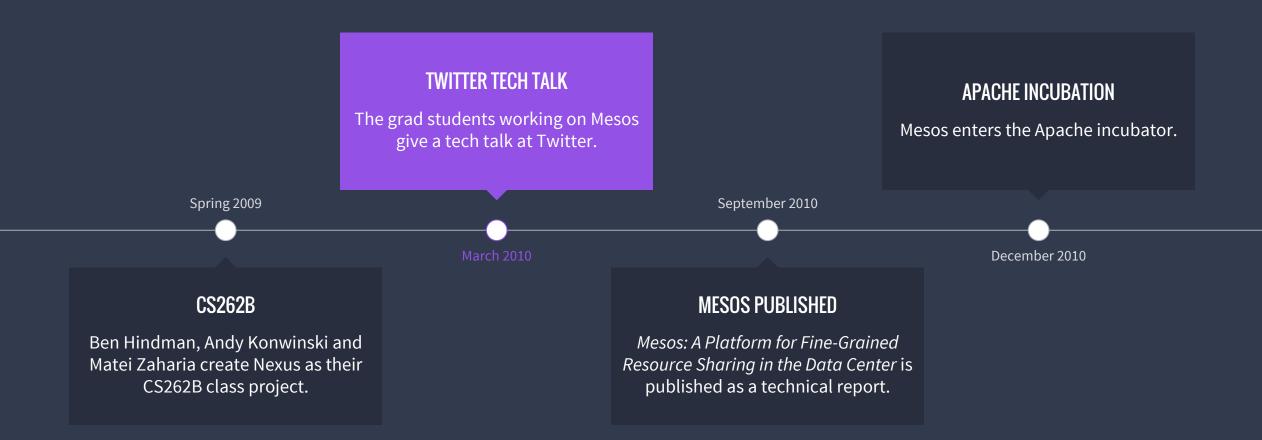

### **MESOS REALLY HELPS**

- Former Google engineers at Twitter thought Mesos could provide the same functionality as Borg.
- Mesos actually works pretty well for long running services.

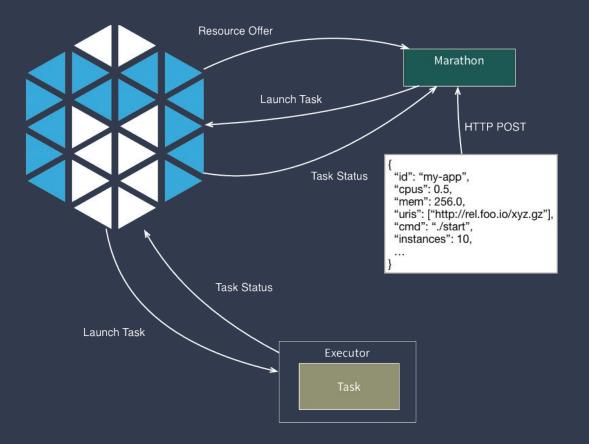

## MESOS WITH MARATHON IN PRODUCTION

Mesos with Marathon in Production
WHAT IS MARATHON?

- Service scheduler for Mesos
- init.d for long-running apps
- Your own private PaaS

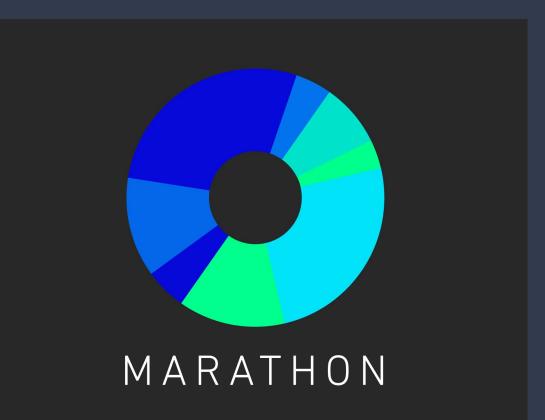

## Mesos with Marathon in Production WHAT IS MARATHON?

Volumes

| 📀 MARATHON           | Applications Deployments | 5   |         |                | Search all applications Q       |
|----------------------|--------------------------|-----|---------|----------------|---------------------------------|
| STATUS<br>Running 6  | Applications             |     |         |                | Create Group Create Application |
| Deploying            | Name 🔺                   | CPU | Memory  | Status 😡       | Running Instances Health 😡      |
| Suspended<br>Delayed | internal                 | 0.1 | 32 MiB  |                | 0 of 1                          |
| Waiting              | store                    | 0.5 | 160 MiB |                | 0 of 5 •••                      |
| HEALTH               | 😥 billing                | 0.1 | 32 MiB  | \Theta Running | 0 of 1                          |
| Healthy<br>Unhealthy | inventory                | 0.1 | 32 MiB  | ⊖ Running      | 0 of 1                          |
| Unknown              | 😥 shipping               | 0.1 | 32 MiB  | \Theta Running | 0 of 1                          |
| RESOURCES            |                          |     |         |                |                                 |

ts Reserved. 27

## Mesos with Marathon in Production USEFUL MARATHON FEATURES

- Start, stop, scale, update apps
- Highly available, no SPoF
- Native Docker support
- Powerful Web UI
- Fully featured REST API
- Pluggable event bus
- Artifact staging

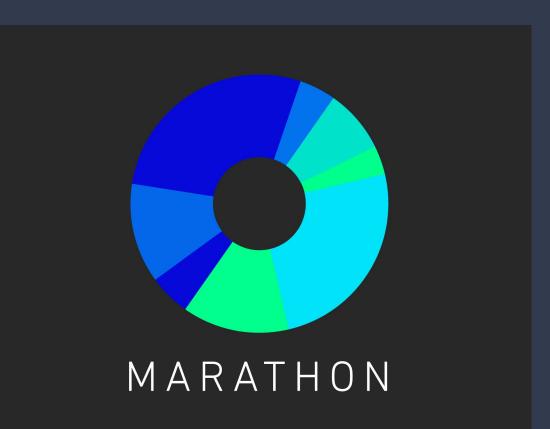

#### Mesos with Marathon in Production

### **USEFUL MARATHON FEATURES: DEPLOY LIKE FACEBOOK**

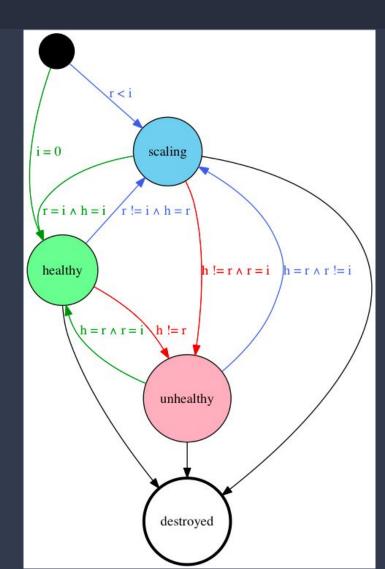

- Application versioning
- Rolling deploy / restart
- Deployment strategies

Mesos with Marathon in Production

### **USEFUL MARATHON FEATURES: DEPLOY LIKE A TELCO**

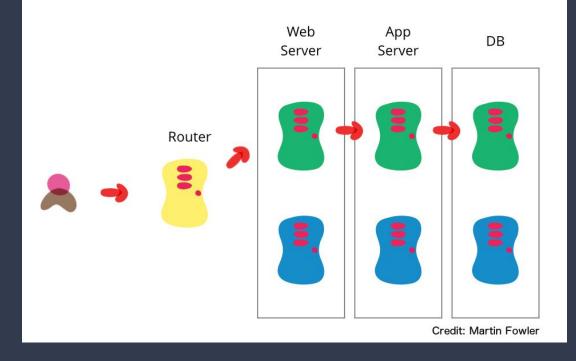

- Application versioning
- Hot/hot new/old clusters
- Authentic scale testing
- Manual \*and\* automated testing

## MESOS WITH MARATHON IN ACTION

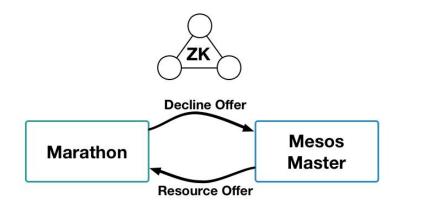

| Mesos | Mesos | Mesos |
|-------|-------|-------|
| Slave | Slave | Slave |

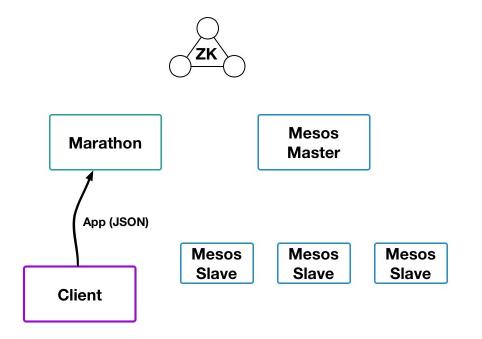

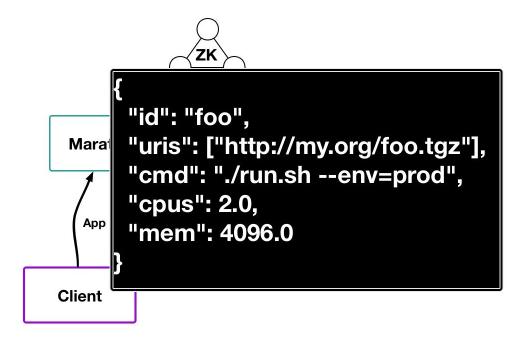

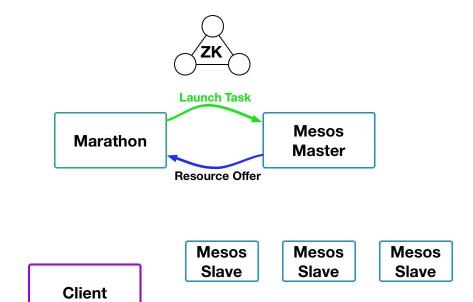

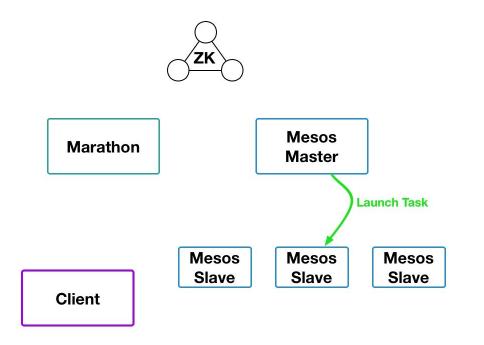

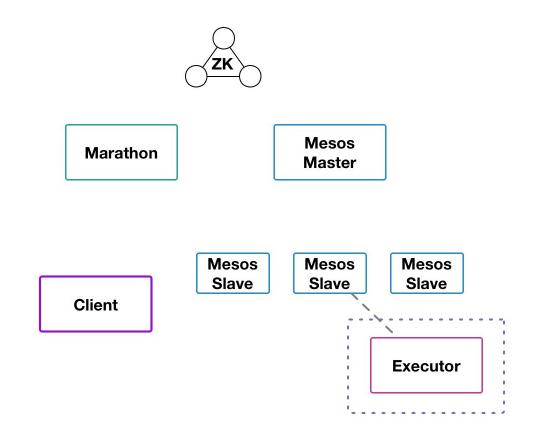

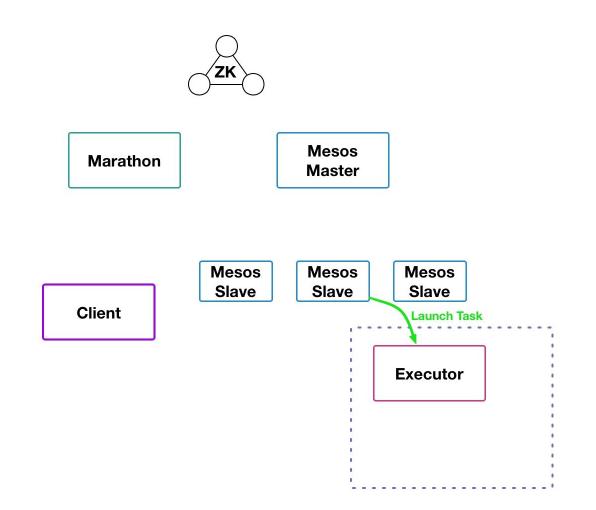

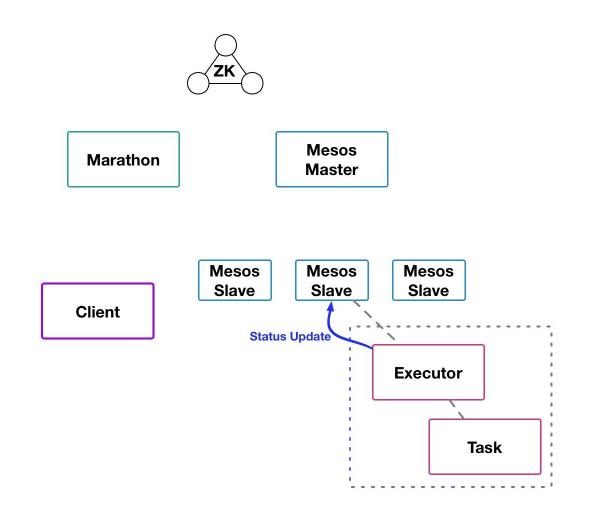

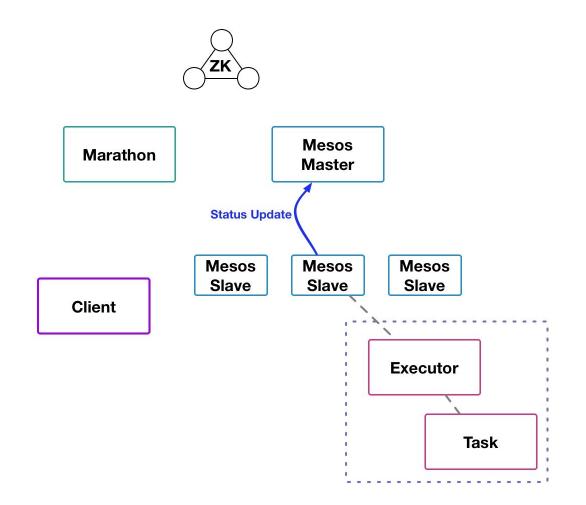

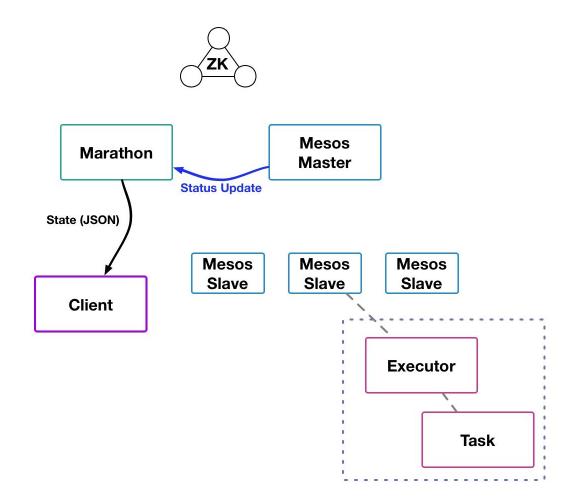

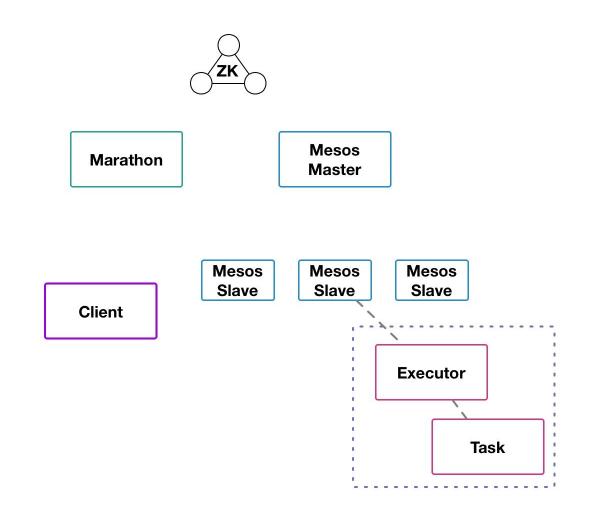

Mesos with Marathon in Action

#### **TASK FAILURE**

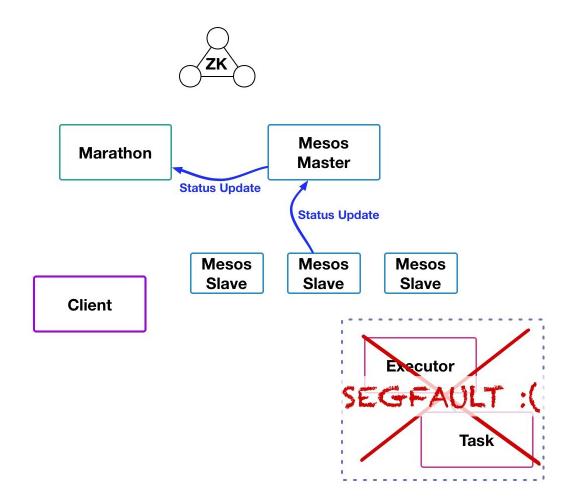

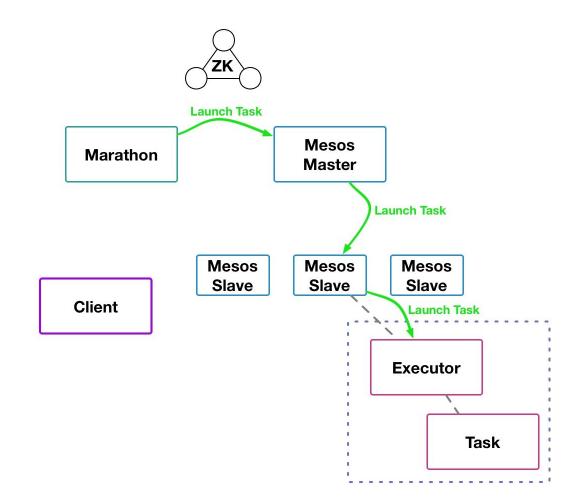

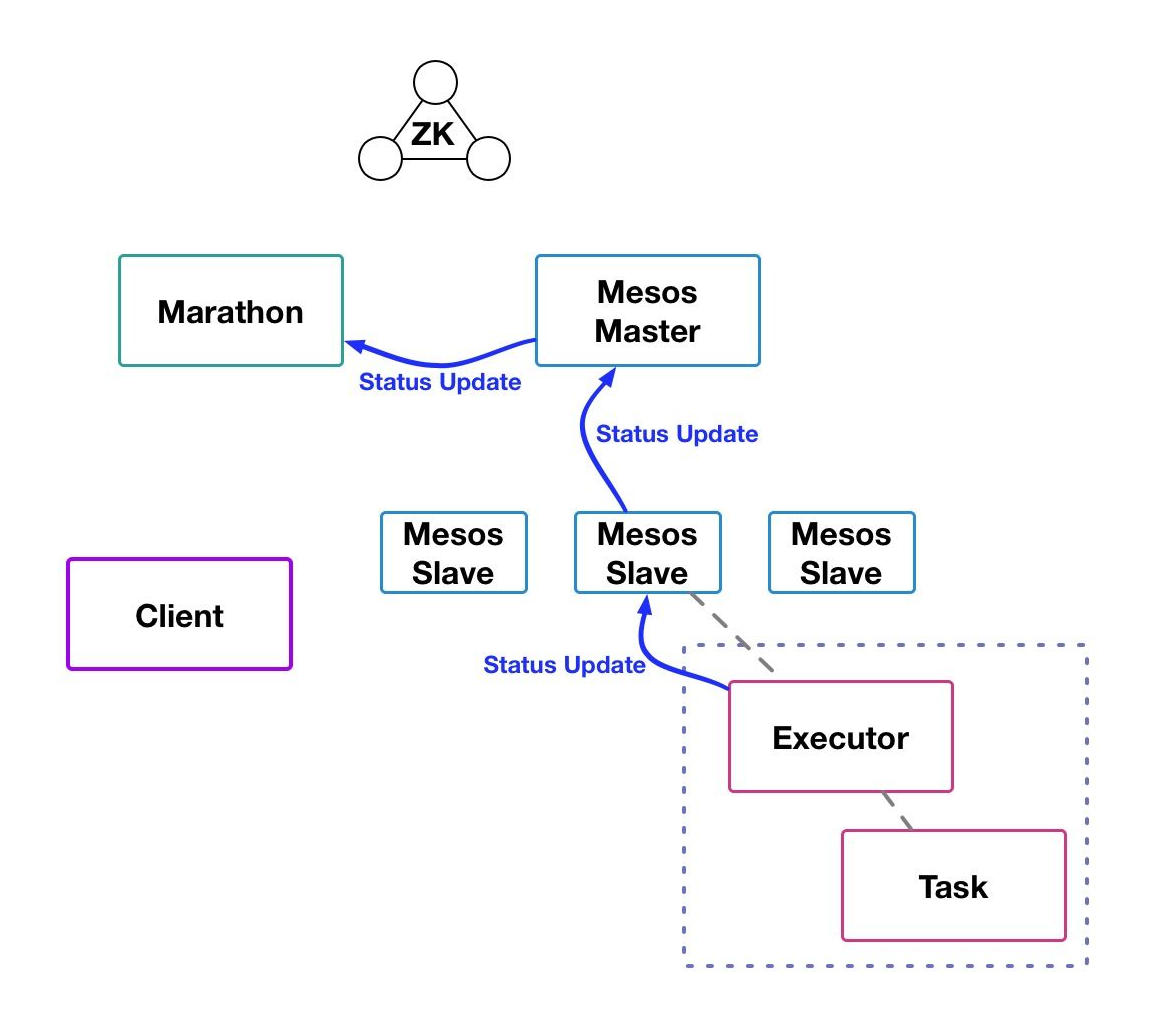

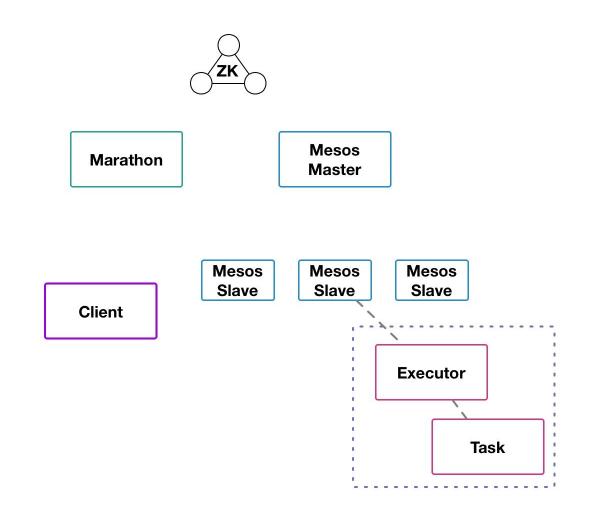

## Mesos with Marathon in Production SERVICE DISCOVERY

How do my applications discover each other?

Two main service discovery mechanisms:

- 1. DNS based (Mesos-DNS)
- 2. HAProxy based (Marathon-lb)

### Service Discovery **MESOS-DNS**

- Ingests cluster state periodically.
- Uses cluster state to generate DNS records for all running Mesos tasks.
- Services query DNS server to discover IP address and port of other services.
- Primarily used for internal service discovery.
- No extra configuration required!

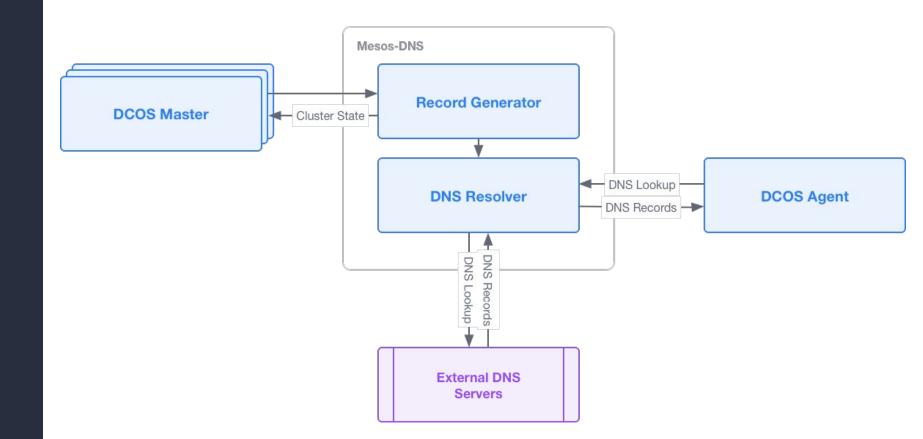

### Service Discovery MARATHON-LB

- Ingests state of running Marathon applications.
- Regenerates HAProxy configuration.
- Supports virtual hosts!
- Can be used for both internal and external service discovery.
- Must add HAPROXY\_GROUP and HAPROXY\_0\_VHOST variables to your marathon.json.

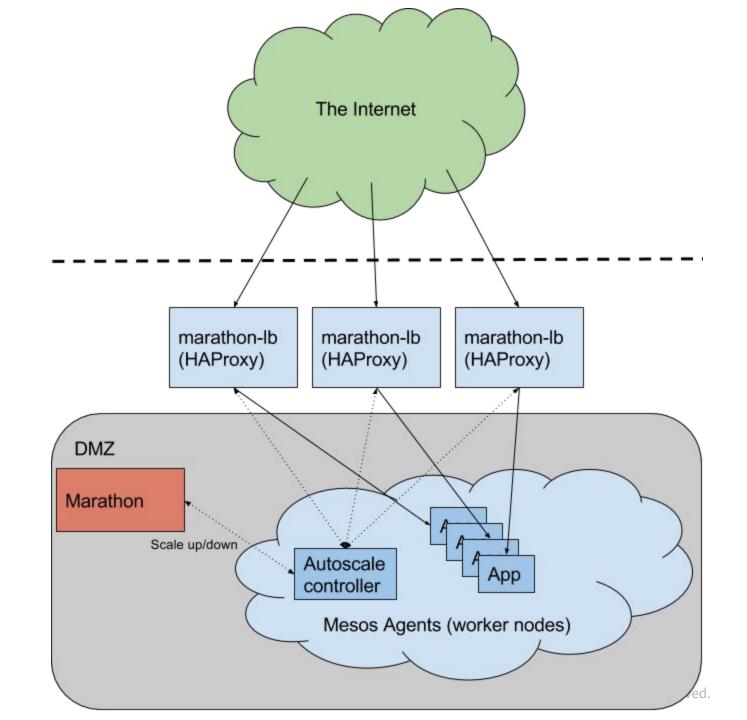

Mesos as the Datacenter Kernel

#### HOW TO DEPLOY A MESOS CLUSTER (THE HARD WAY)

- Using chef/puppet/ansible (or a reliable intern)
- Install ZooKeeper and Mesos
- Install your scheduler (Marathon)
- Deploy some long-running services.
- See <u>https://open.mesosphere.com/getting-started/tools/</u> for more docs

#### Mesos as the Datacenter Kernel HOW TO DEPLOY A MESOS CLUSTER (OUR WAY)

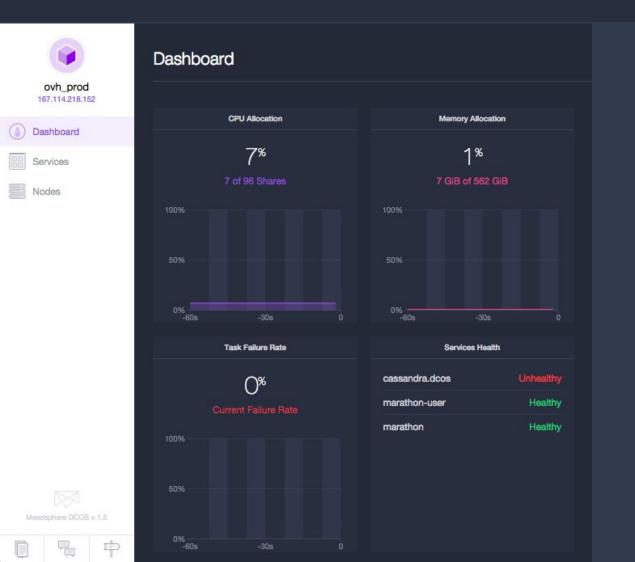

Visit http://mesosphere.com
Hit the 'Get Started' button

#### MESOS AS THE DATACENTER KERNEL

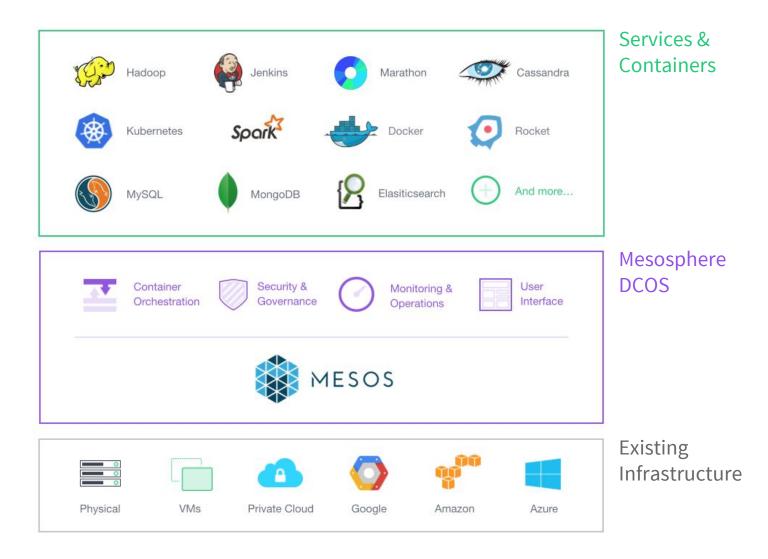

## Mesos as the Datacenter Kernel JENKINS: BUILD RESOURCE POOLING

#### **Jenkins on Mesos** allows you to share build resources between multiple Jenkins masters.

- PayPal does this with hundreds of Jenkins masters
- Between them, they use less than a hundred build slaves to service several thousand developers.
- Combining Jenkins with a PaaS like Marathon or Kubernetes allows you to practice easy continuous deployment.

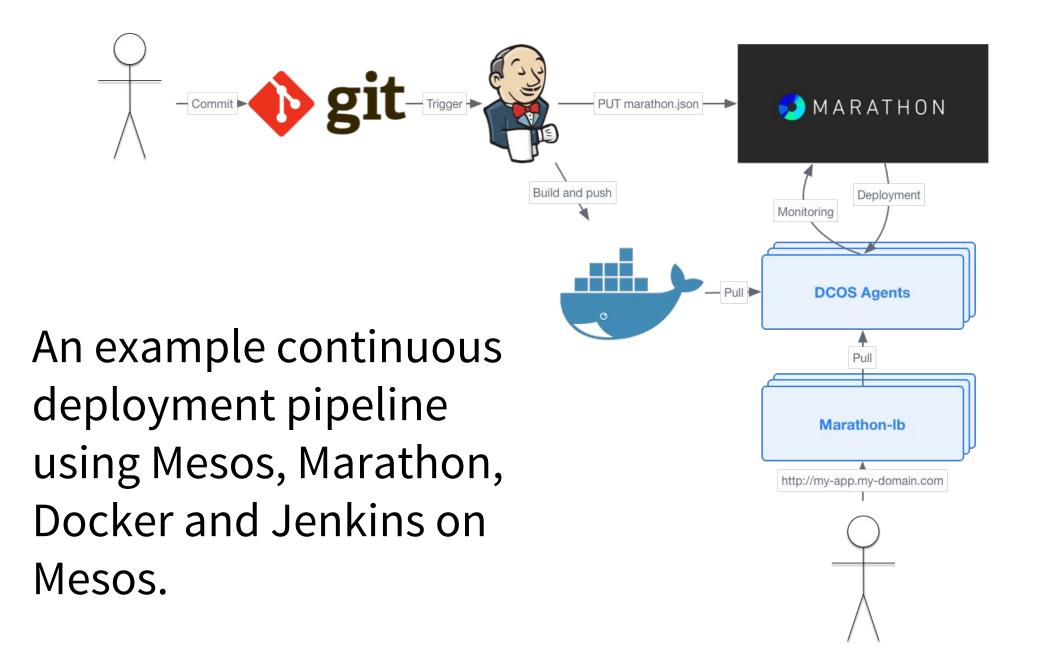

#### CONTINUOUS DELIVERY DEMO

### Mesos as the Datacenter Kernel **KUBERNETES ON MESOS**

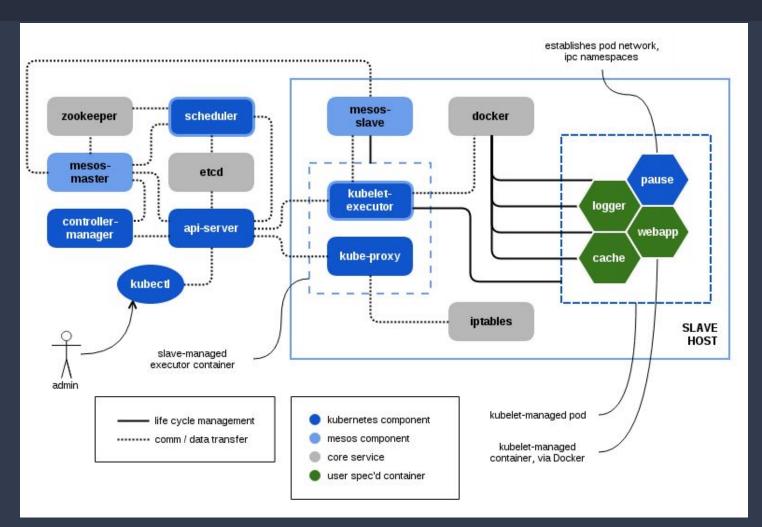

## Mesos as the Datacenter Kernel **KUBERNETES ON MESOS**

| < Back        |                                            | kubernetes<br>Healthy (1 task) | Open in a New Window [ |
|---------------|--------------------------------------------|--------------------------------|------------------------|
| Kubernete     | es                                         |                                |                        |
| DASHBOARD     |                                            |                                |                        |
| Dashboard     |                                            |                                | Views 🔻                |
| 10.0.0.1      |                                            |                                |                        |
| CPU           | 29%                                        |                                |                        |
| Memory        | 3.40 GB / 15.77 GB                         |                                |                        |
|               | 61.44 KB / 113.23 MB<br>1.93 GB / 39.49 GB |                                |                        |
|               | 1.93 GB / 39.49 GB<br>1.10 GB / 5.84 GB    |                                |                        |
| Filesystem #4 | 515.62 MB / 1.03 GB                        |                                |                        |

## Mesos as the Datacenter Kernel BIG DATA ON MESOS

Mesos was built for and is great for running big data workloads:

- Chronos (time scheduled jobs)
- Spark
- Cassandra
- Kafka
- Hadoop/YARN (via Myriad)

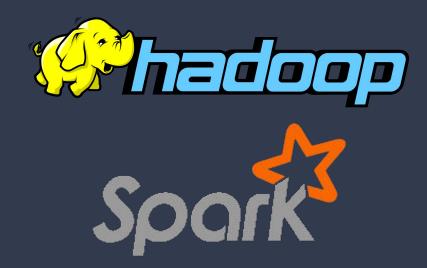

# **QUESTIONS? THANK YOU!**

Come and talk to us!

- Email us at philip@mesosphere.io, sunil@mesosphere.io
- Slides will be up at <u>http://mesosphere.github.io/presentations</u>